# Math 313/513, Homework 2 (due Thurs. Jan. 26)

Name: 313 or 513 (circle)

## Reading

• Skim section 2.1 of Strang, read section 2.2.

#### Book problems

- Math 313: From section 2.1: 26, 27, 28. From section 2.2: 10. Also the problems below:
	- 1. Find the reduced echelon form of the following matrix:

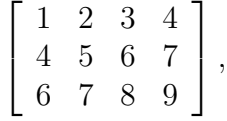

and box the pivots.

- 2. Find the general solution of the linear system whose augmented matrix is that given in the previous question.
- 3. What happens to your answer if the 9 in the matrix is changed to 10?
- 4. Solve the linear system whose augmented matrix is given by:

$$
\left[\begin{array}{rrrrrr} 1 & 2 & -5 & -6 & 0 & -5 \\ 0 & 1 & -6 & -3 & 0 & 2 \\ 0 & 0 & 0 & 0 & 1 & 0 \\ 0 & 0 & 0 & 0 & 0 & 0 \end{array}\right].
$$

Be sure to state which variables are free, and draw boxes around the pivots.

5. Find all solutions (if any) of the following linear system:

$$
x_1 - 3x_2 + 4x_3 = -4
$$
  

$$
3x_1 - 7x_2 + 7x_3 = -8
$$
  

$$
-4x_1 + 6x_2 - x_3 = 7
$$

• Math 513: all of the above, plus section 2.1: 32, section 2.2: 19

## MATLAB problems

1. Consider the problem of finding the coefficients of the fourth-degree polynomial

$$
a_0 + a_1t + a_2t^2 + a_3t^3 + a_4t^4
$$

that passes through five specified points. Assume these data points are given as a  $5 \times 2$  matrix:

$$
\mathtt{datapoints} = \left[\begin{array}{cc} 1 & 1 \\ -2 & 3 \\ 0 & 2 \\ 3 & -2 \\ 4 & 9 \end{array}\right],
$$

meaning that the graph of the polynomial passes through the points  $(1, 1), (-2, 3)$ , etc. Recall from class we can phrase this problem as solving a system of linear equations, say of the form  $A\vec{x} = \vec{b}$ , where  $\vec{x}$  will consist of the (unknown) numbers  $a_0, a_1, \ldots, a_4.$ 

Write a MATLAB .m file that does the following, without using any loops!

- Define the column vector **b** using datapoints (see hint 1 below).
- Define the  $5\times 5$  matrix A. Remember the first column will consist of all ones (see hint 2 below), the second column will consist of all the  $t$ -coordinates of the data points, the third column will consist of all the squares of the t-coordinates of the data points, etc. (see hints 3 and 4).
- In MATLAB, solve the system for  $x$  using the command  $A\$ b.
- Generate a plot of the polynomial over the range  $-5 \le t \le 5$ . (Choose a reasonable step size for  $t$ .)
- Finally, overlay your plot with a plots of the 5 data points. Make sure your polynomial passes through all the points! (See hints 5 and 6.)
- Be sure to comment your code, so someone else could follow your work.

#### Some MATLAB hints

- 1. If you have a matrix M, then  $M(:, 2)$  returns the second column of it
- 2. ones  $(m,1)$  creates a column vector with m entries of all 1s.
- 3. To take the third power of each entry of a vector  $t$ , use  $t \cdot \hat{3}$ , not  $t \hat{3}$ .
- 4. If you have some column vectors  $\mathfrak{u}, \mathfrak{v}, \mathfrak{w}$  of the same length m, you can concatenate them like  $[\mathbf{u} \ \mathbf{v} \ \mathbf{w}]$  to make an  $m \times 3$  matrix, for instance.
- 5. The command hold on prevents the current plot from being erased when you plot something new. There's also hold off.
- 6. The function scatter takes in two vectors and makes a plot of those points in the plane.